# **Recurrent Neural Networks**

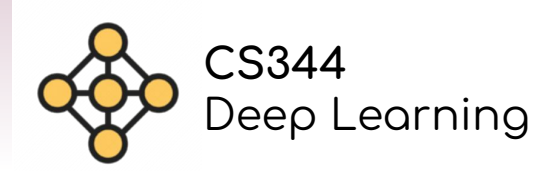

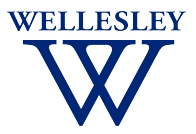

# **Sequence Data**

- Word labeling
- Machine translation
- Text generation
- -
	-
- I like red apples pron verb adj noun
- Do you have a pet? *i* Tienes una mascota?
- Write a poem Roses are red...

- Sentiment classification
- Speech recognition
- Time series prediction
- Good, cheap food!
- 
- I stay out too late
- 54.7

# **Word Encoding**

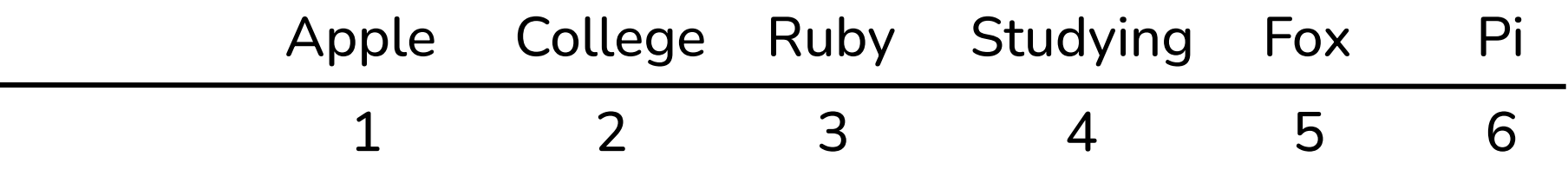

# **Word Encoding**

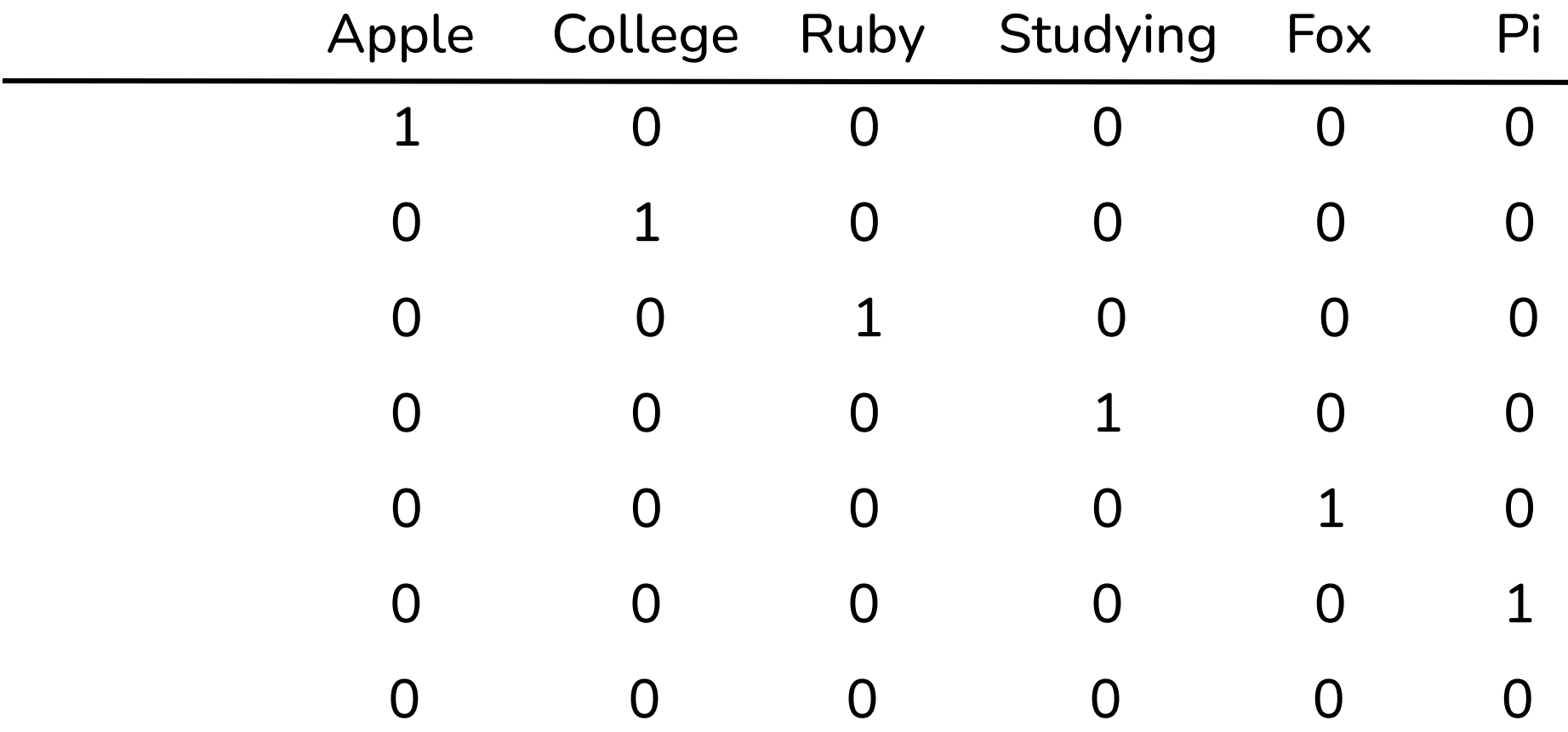

# **Word Embedding**

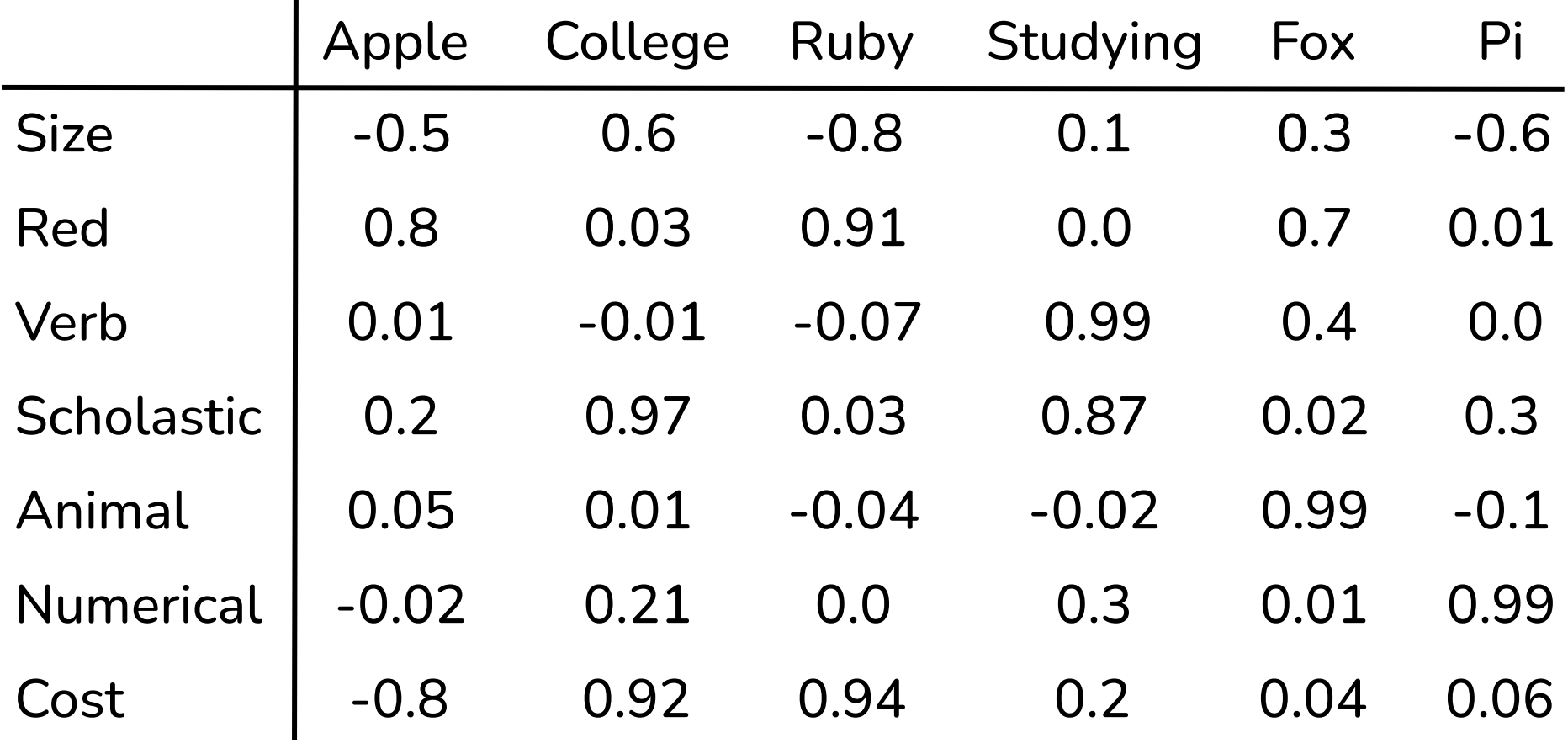

# **Word Embedding**

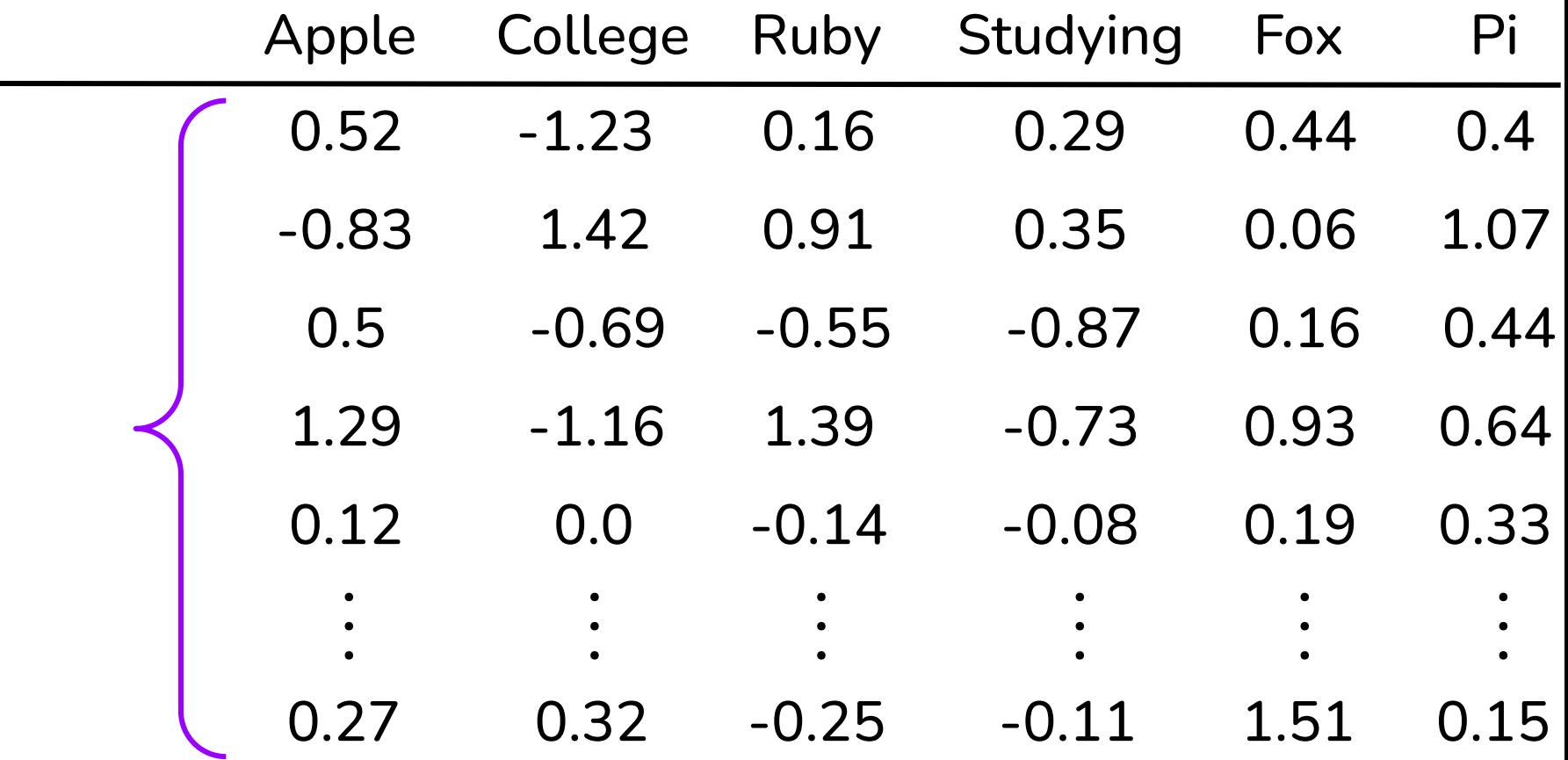

### **Embedding words in a sentence**

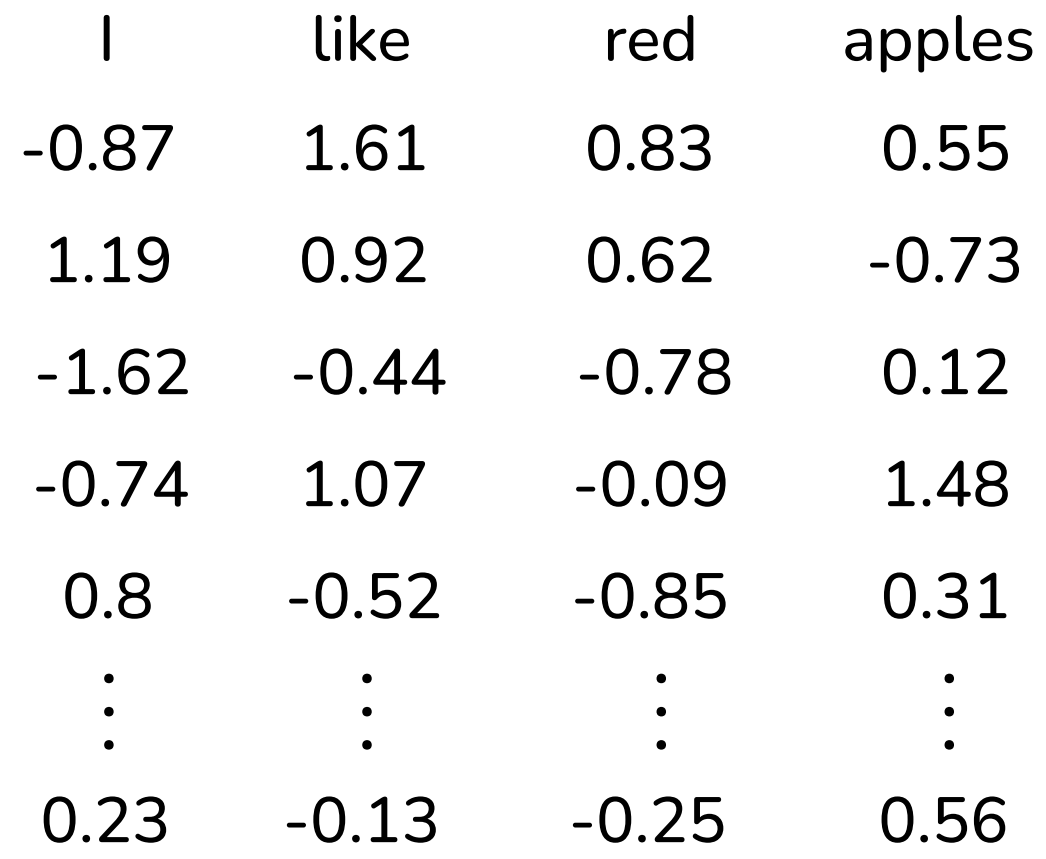

### **Why use recurrent NN rather than MLP?**

An RNN (like CNN) uses what it's learned about one part of input on other parts of input

An RNN (like CNN) uses fewer parameters per layer

RNN allows for different length inputs and outputs

An RNN is well suited to modeling the sequential nature of data

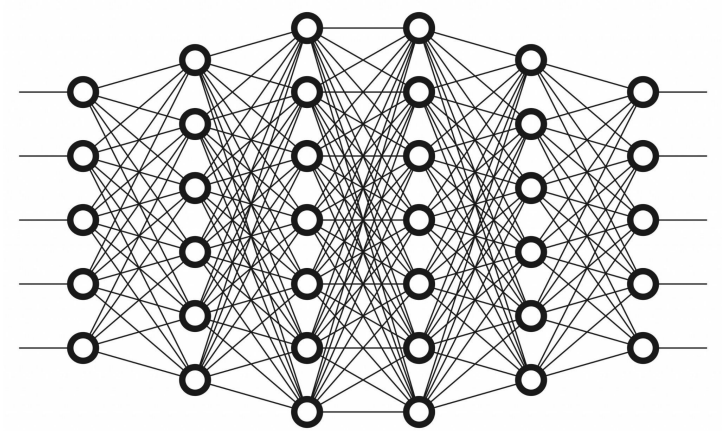

### **Sentiment Classification**

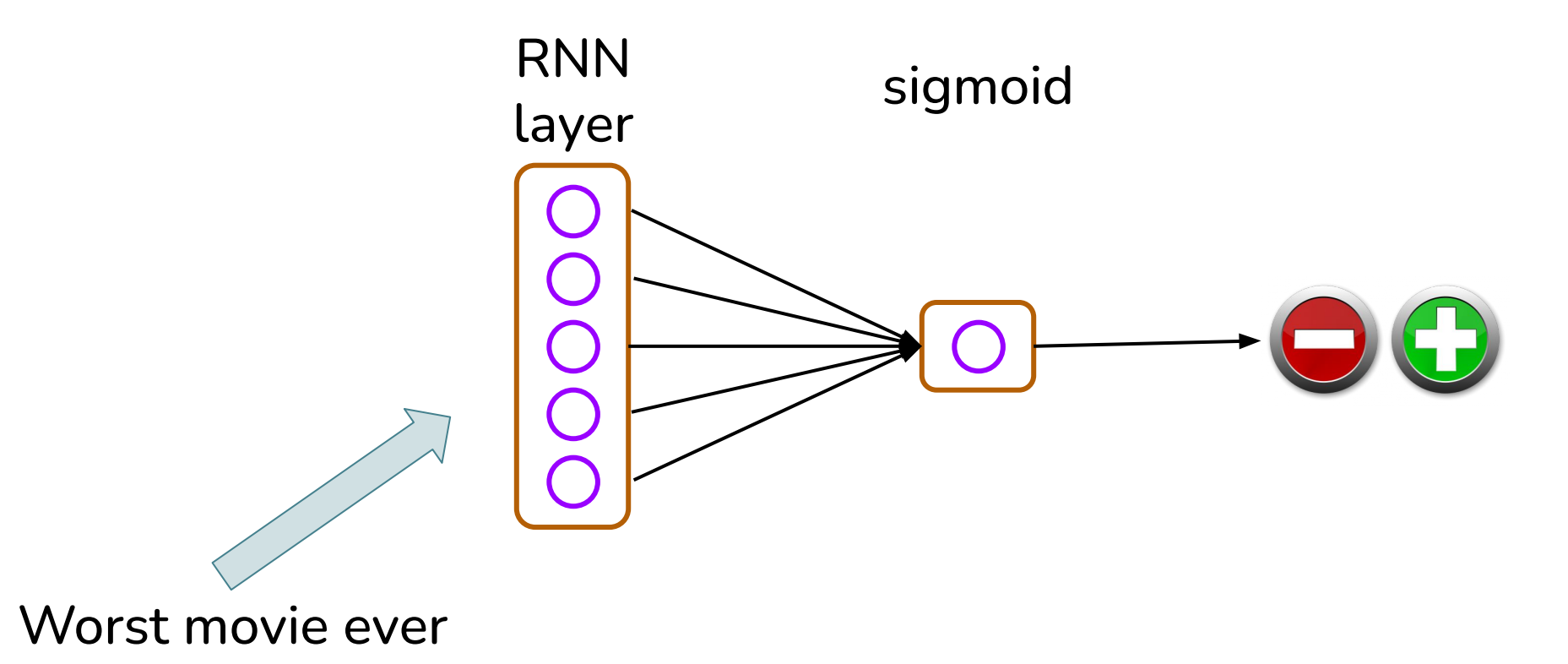

### **Sentiment Classification**

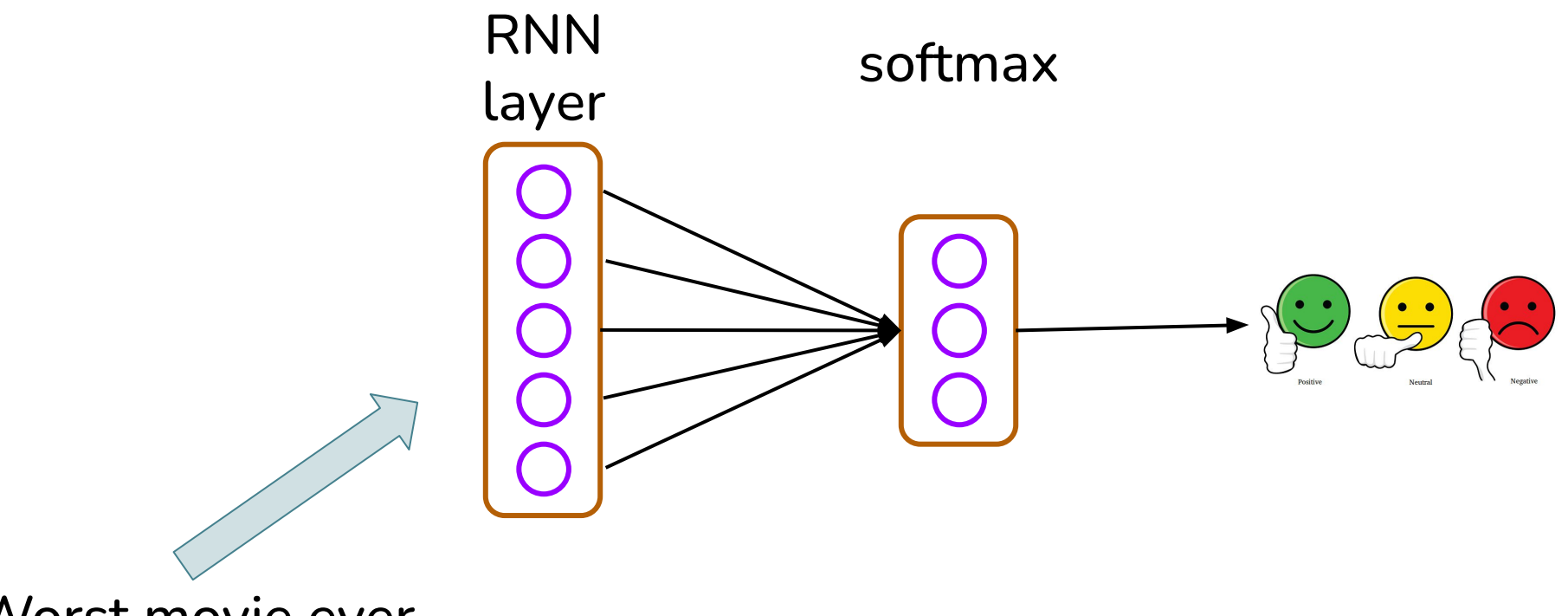

Worst movie ever

#### **Time Series Prediction**

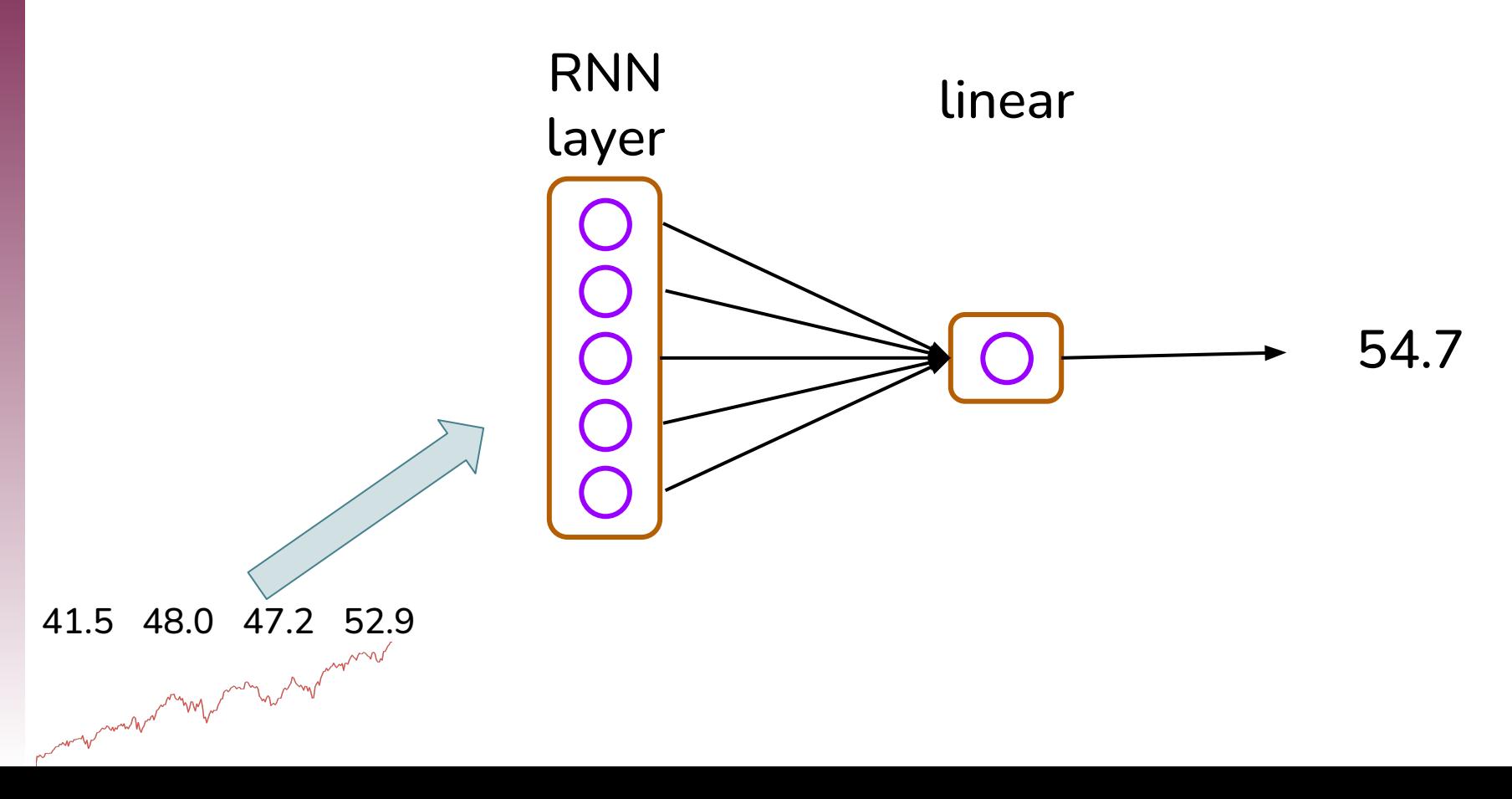

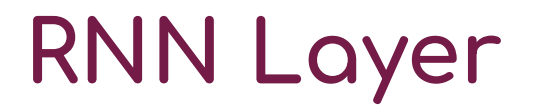

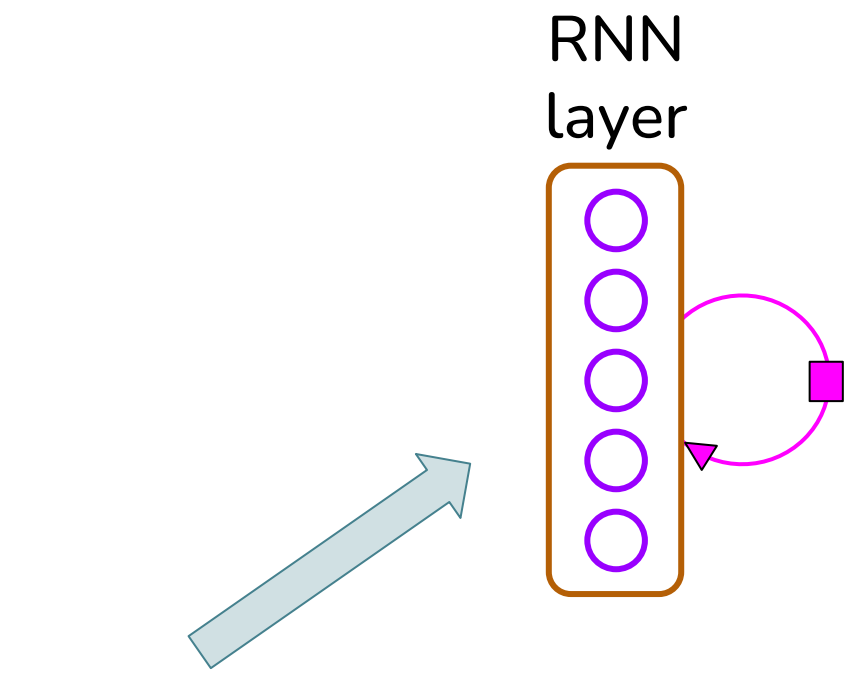

Neat plot. Great acting.

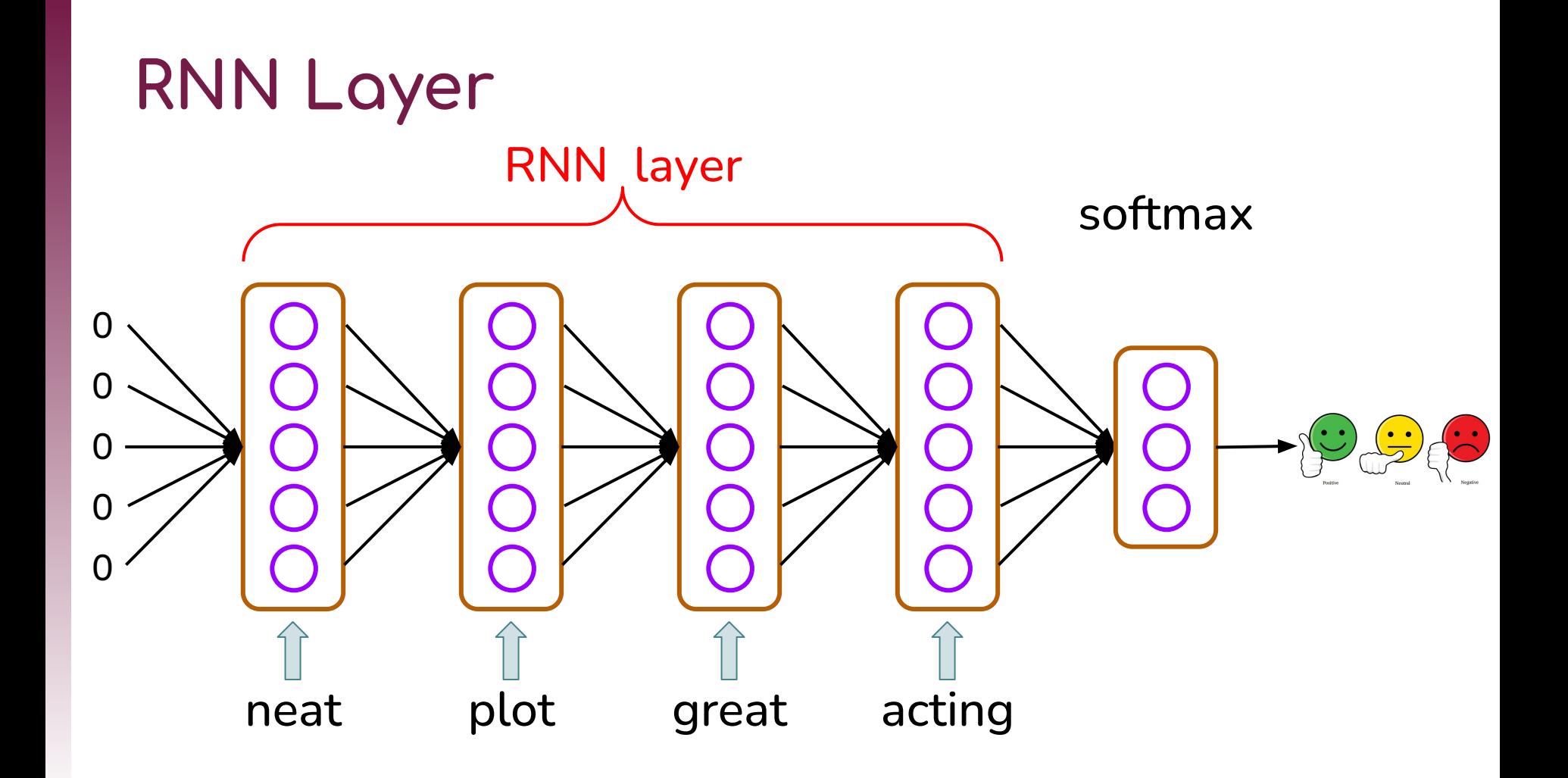

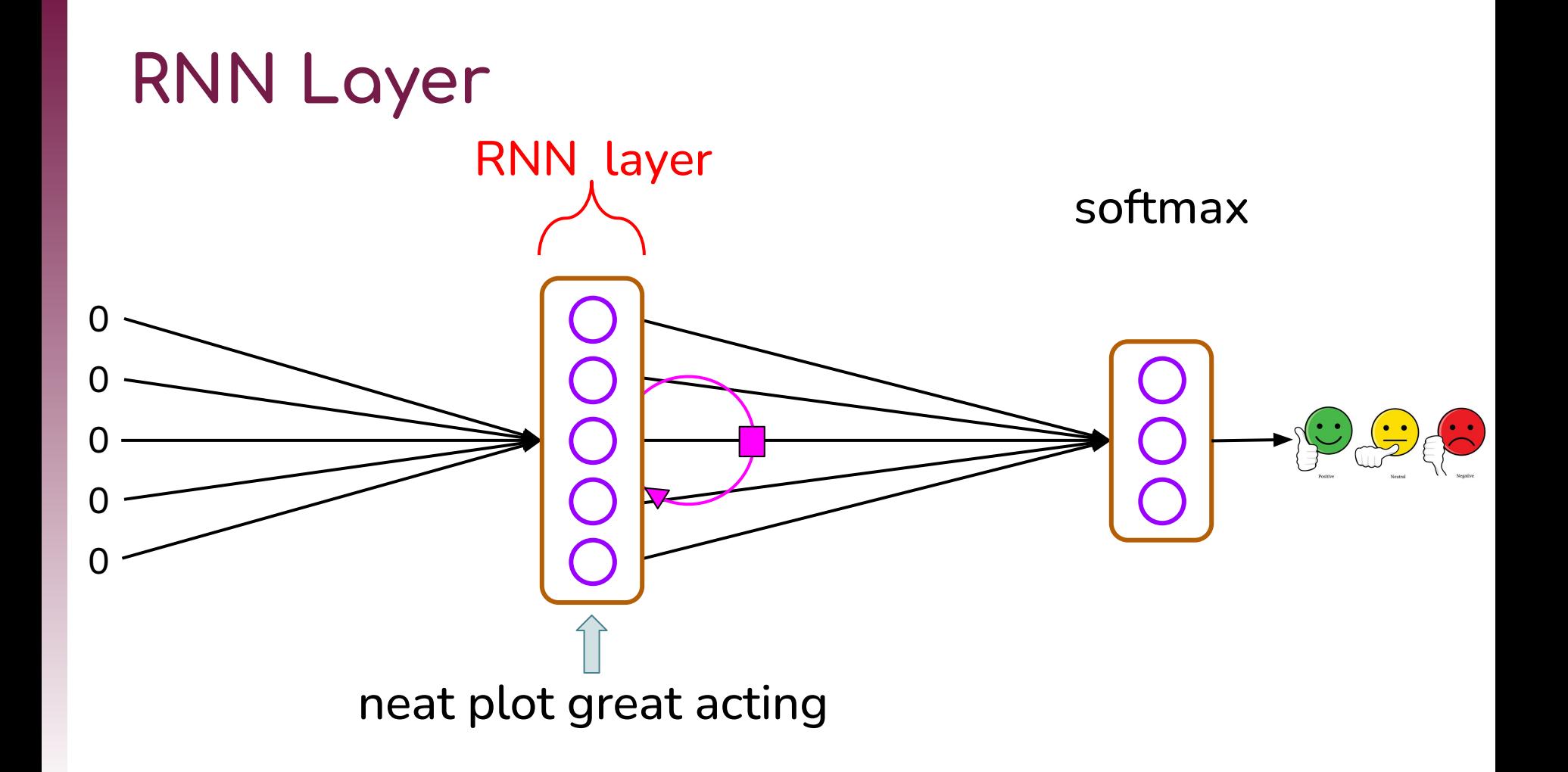

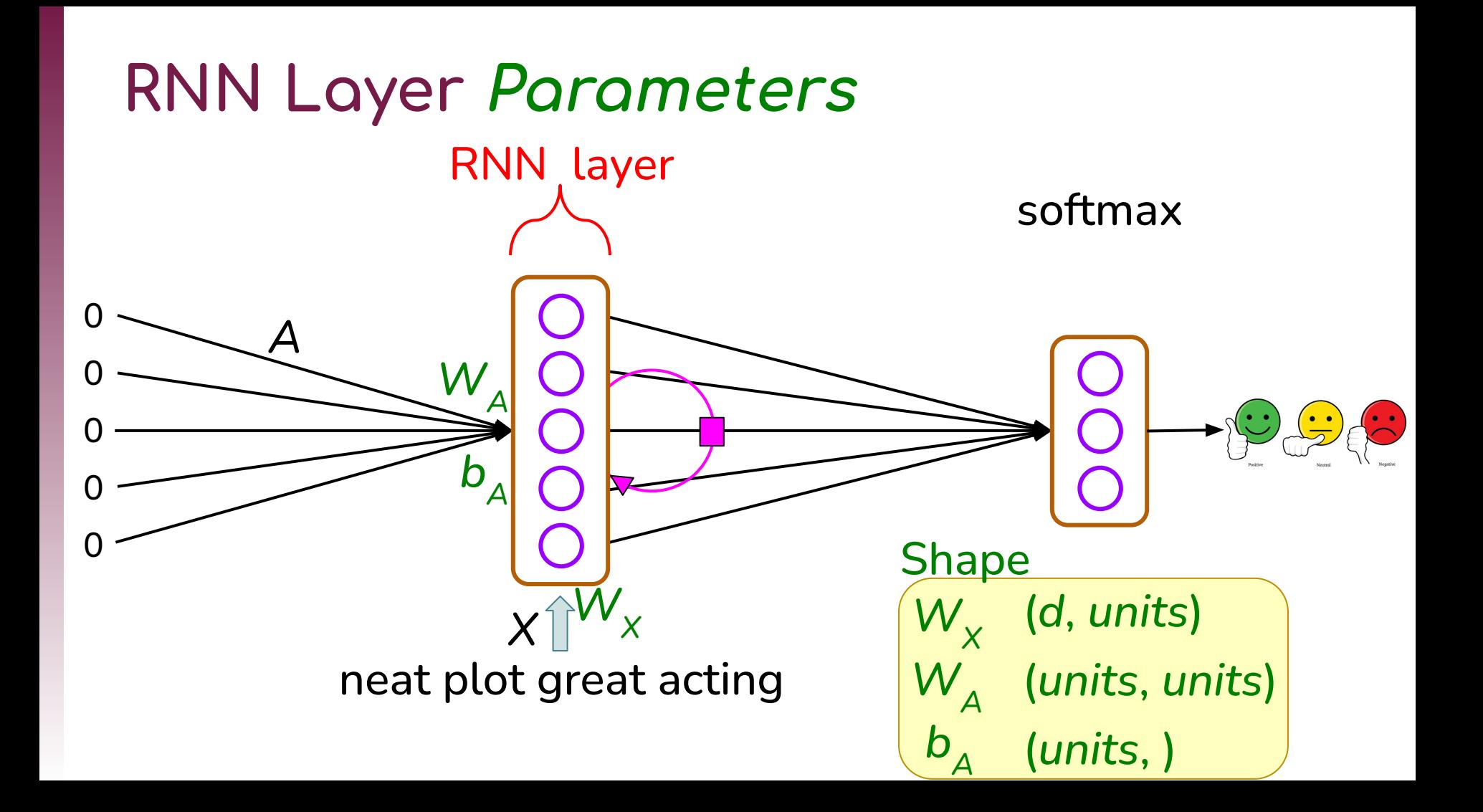

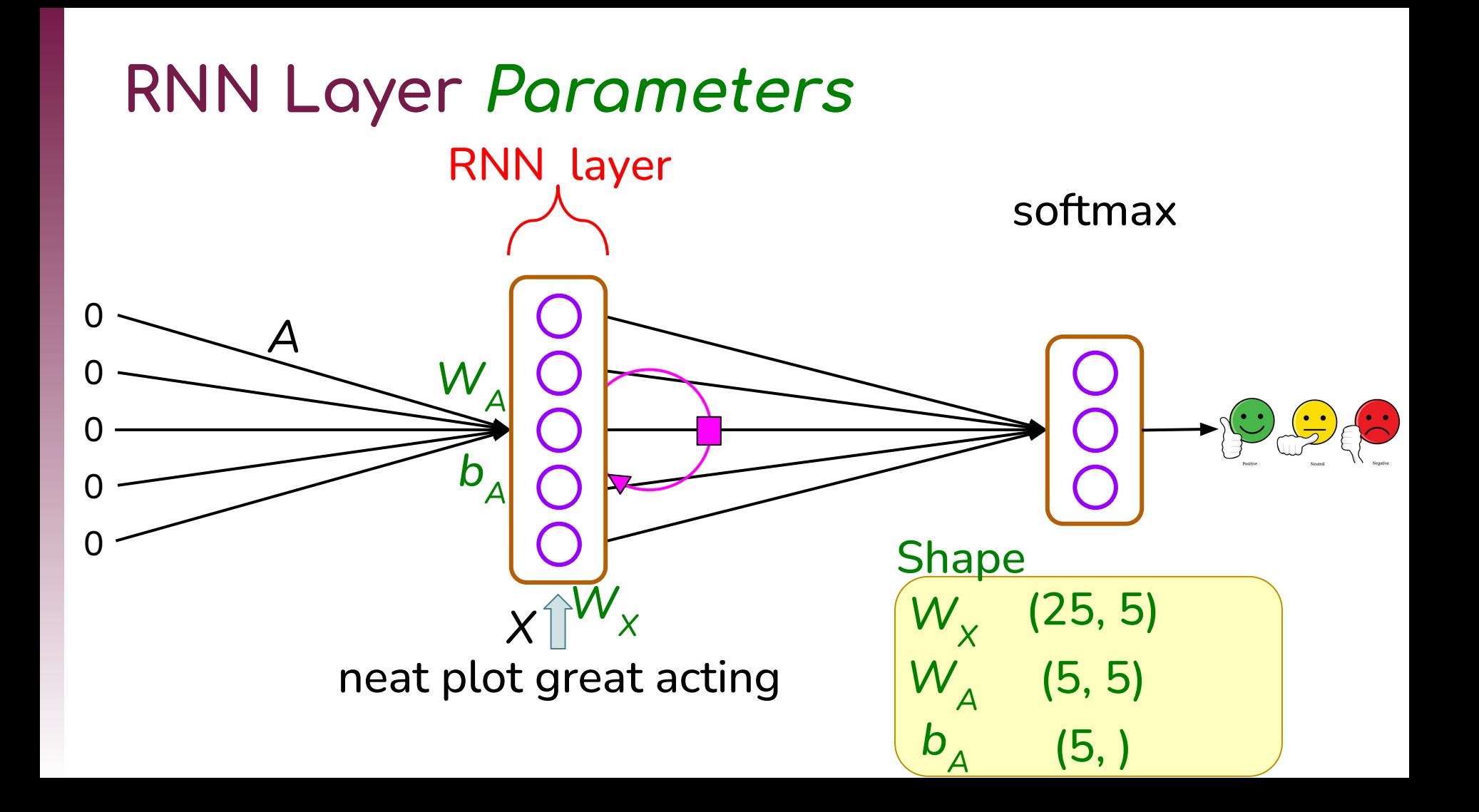

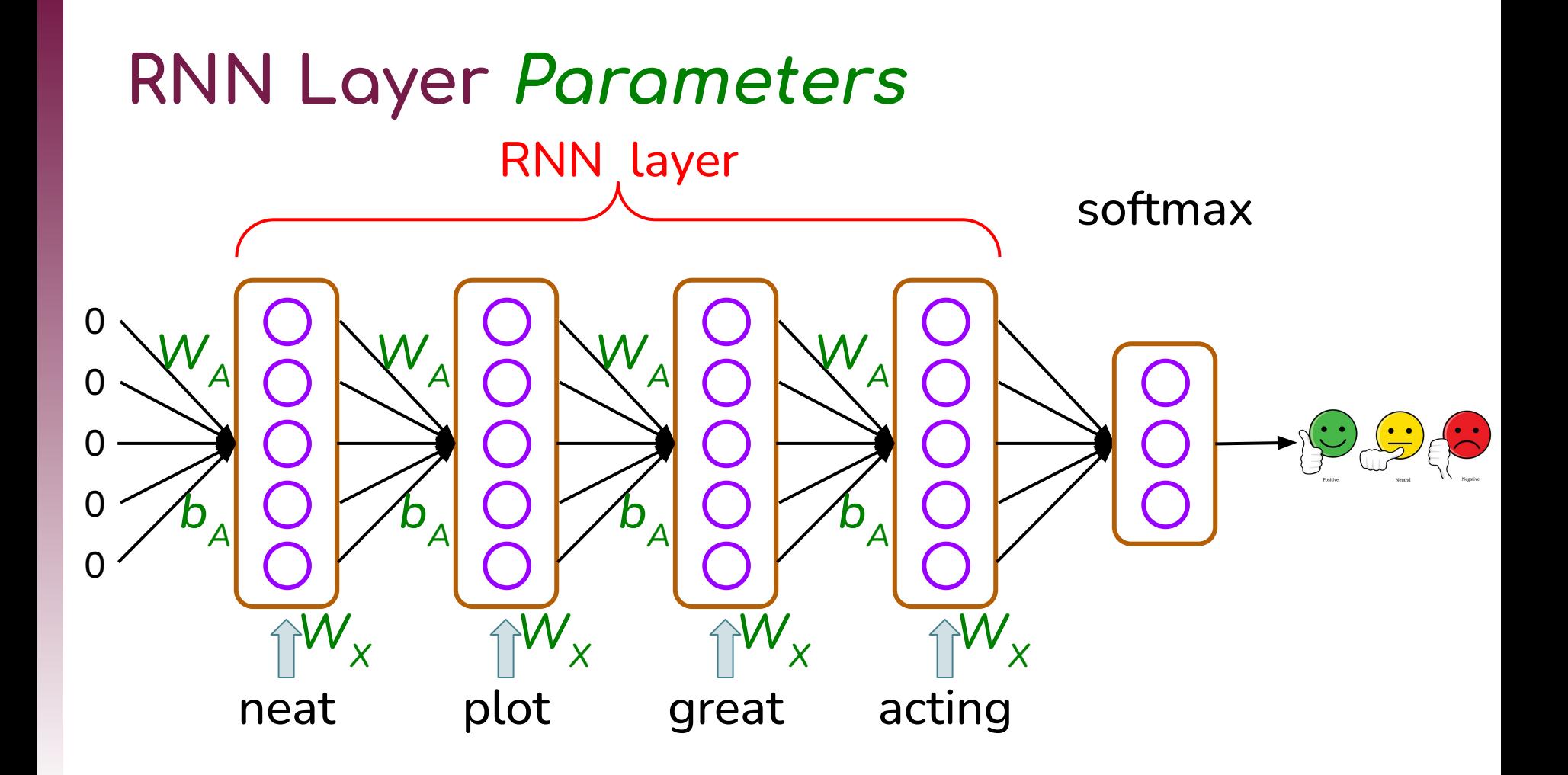

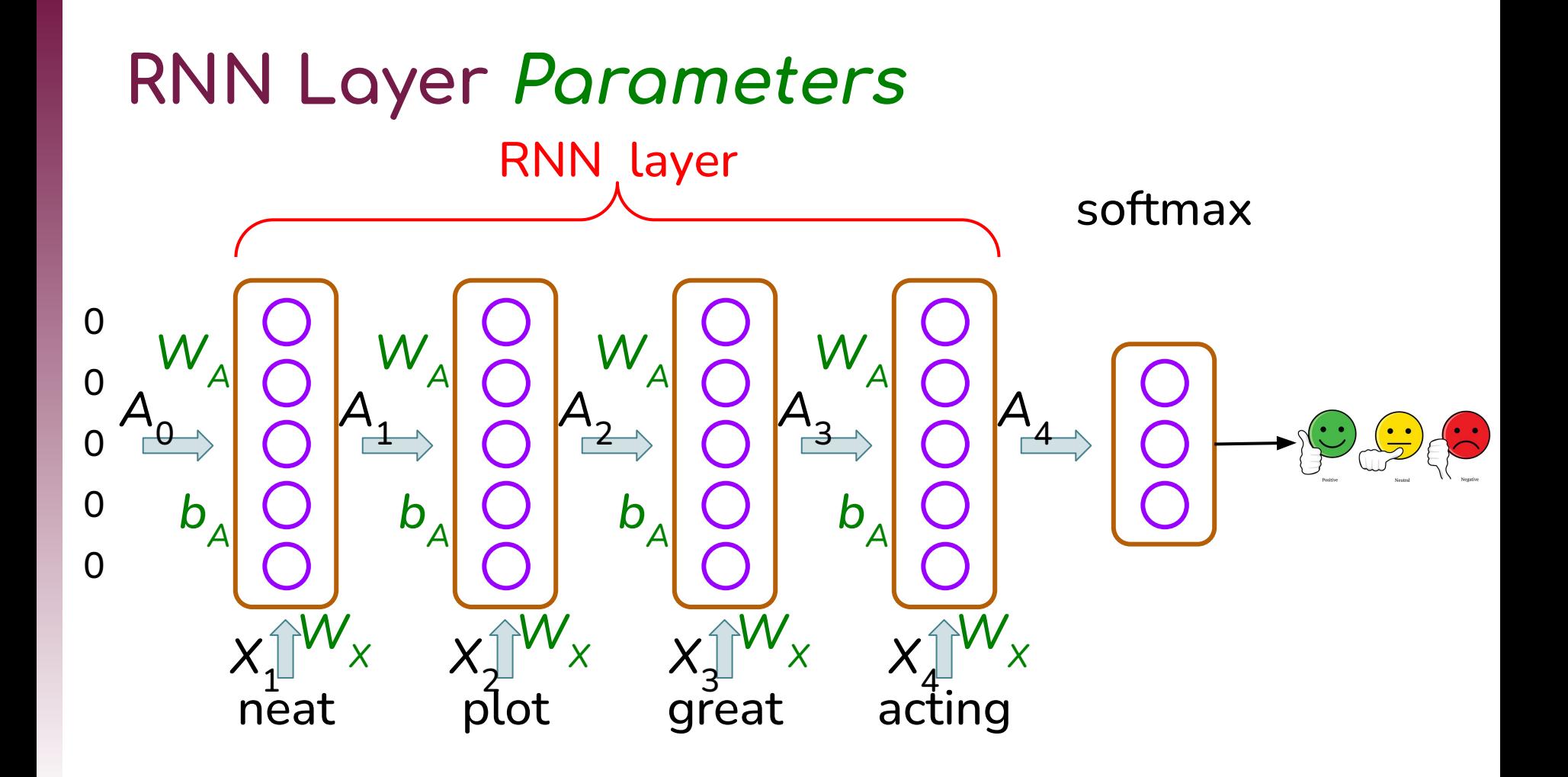

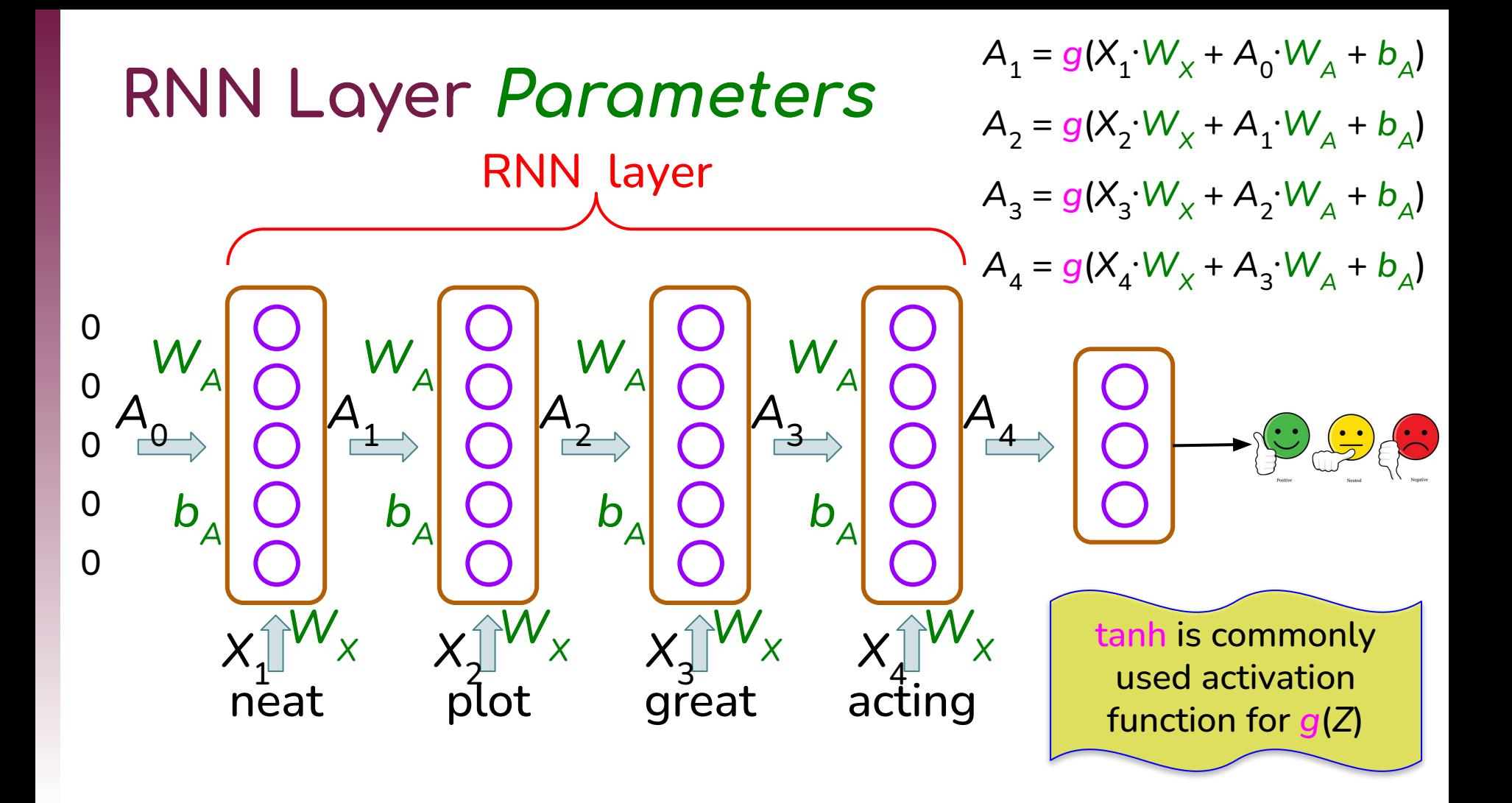

# **RNN Forward Propagation**

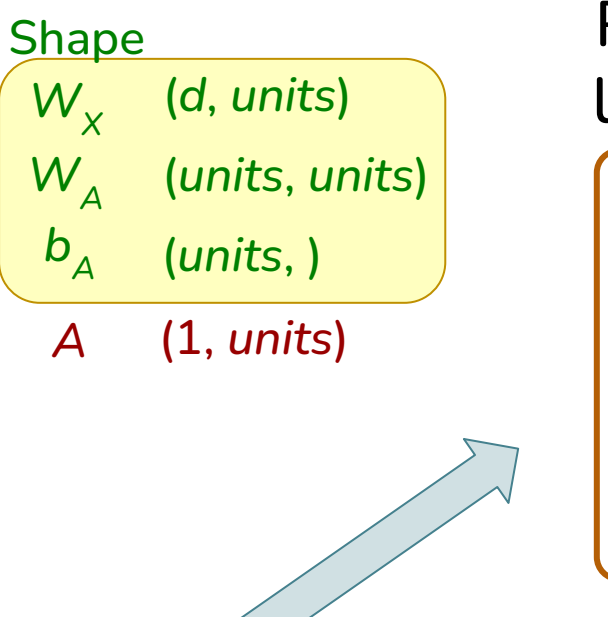

Neat plot. Great acting.

RNN layer

A = [[0 0 0 ... 0]]  
For 
$$
t = 0
$$
 to  $T-1$ :  

$$
A = g(X_t \cdot W_X + A \cdot W_A + b_A)
$$

*T* is number of elements in sequence

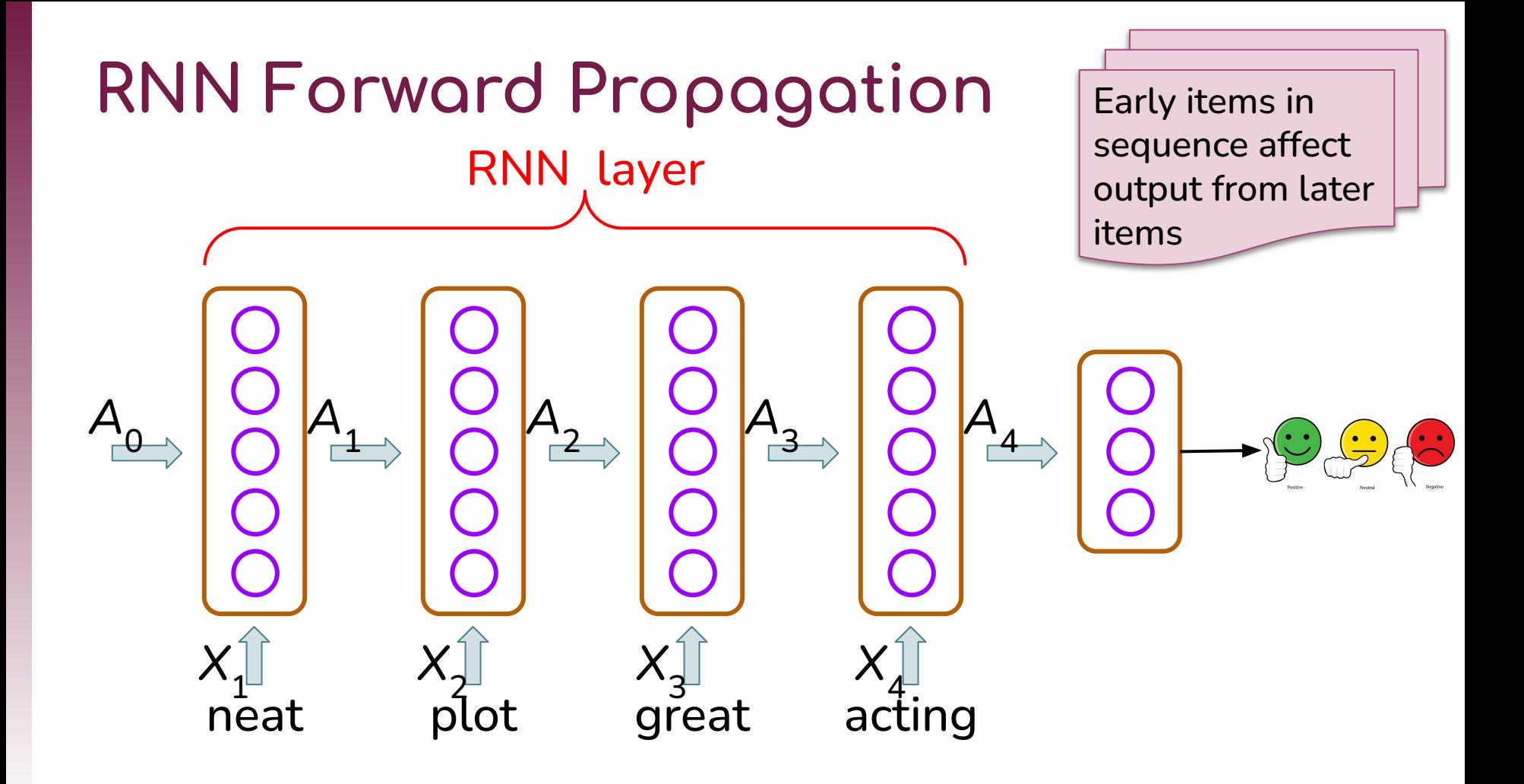

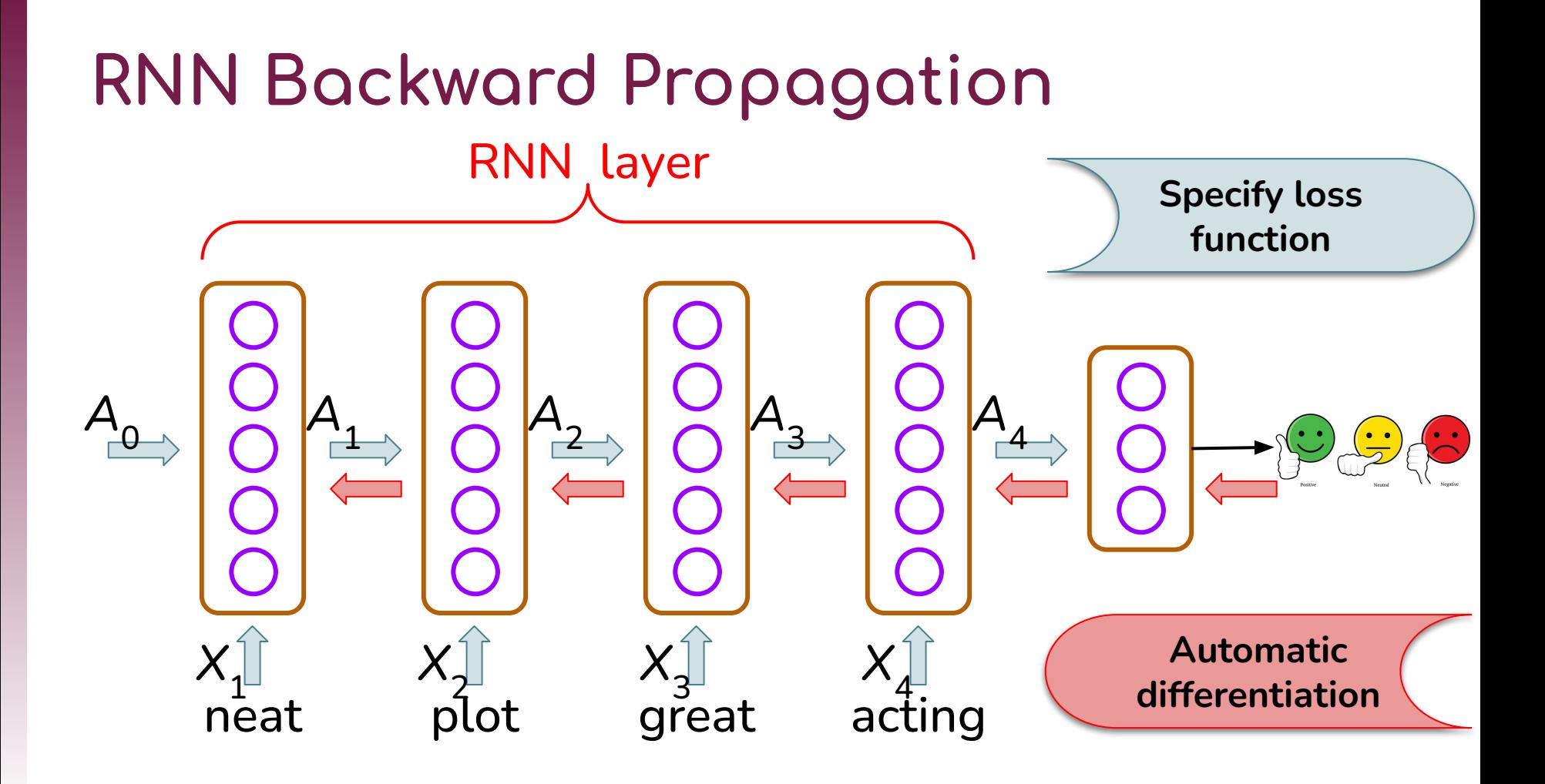

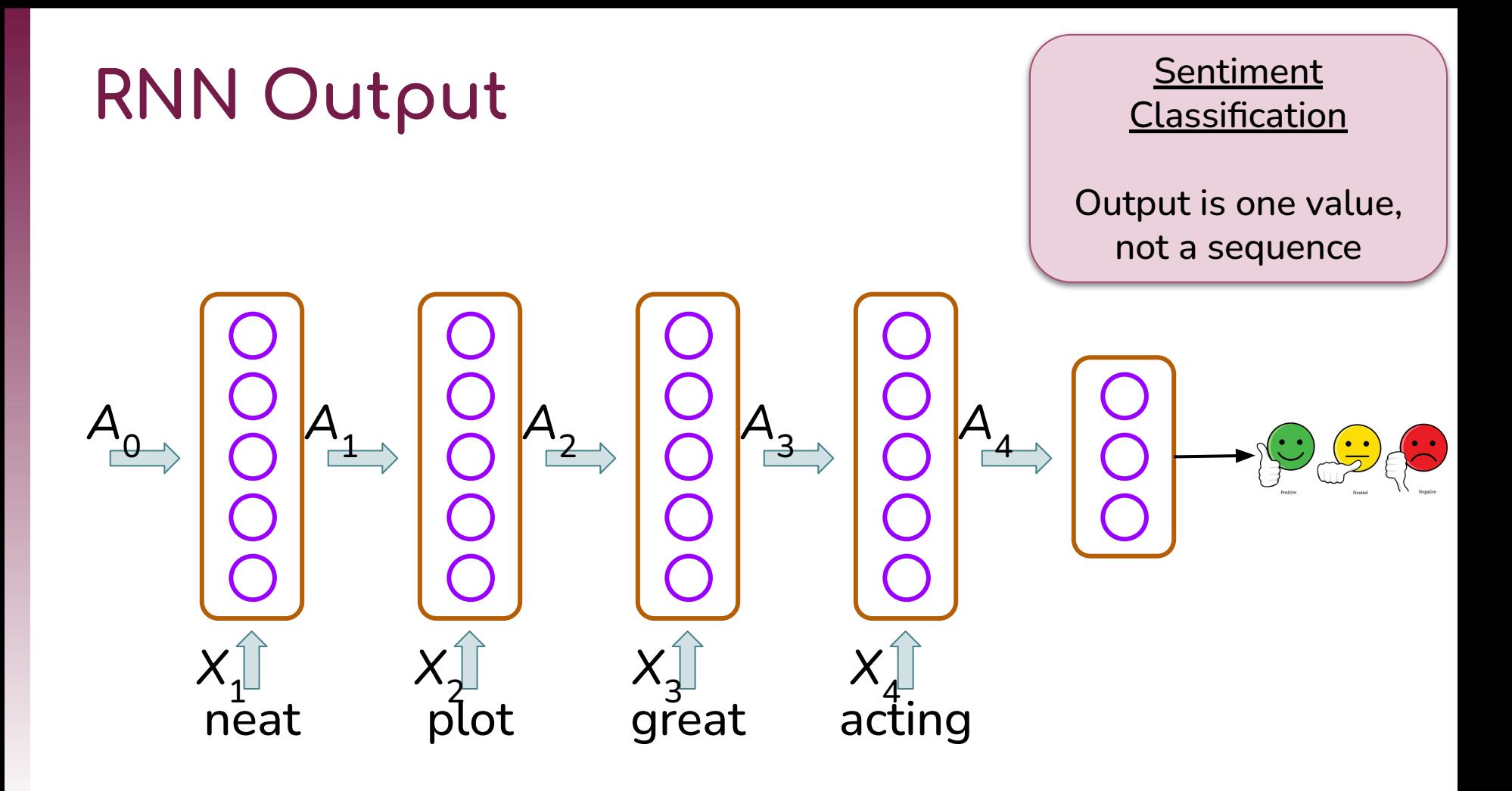

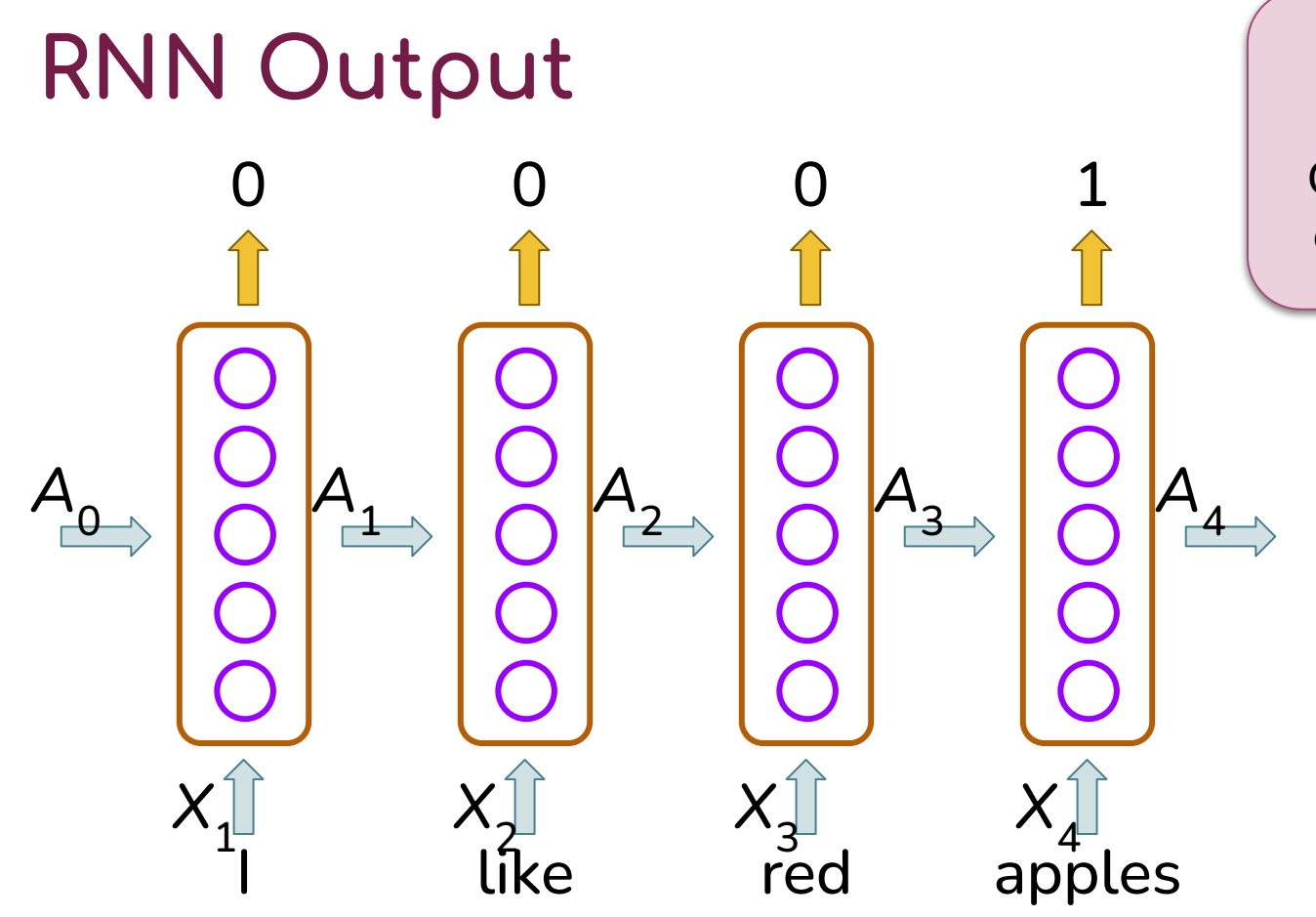

#### Word Labeling

Output is sequence, one value per input

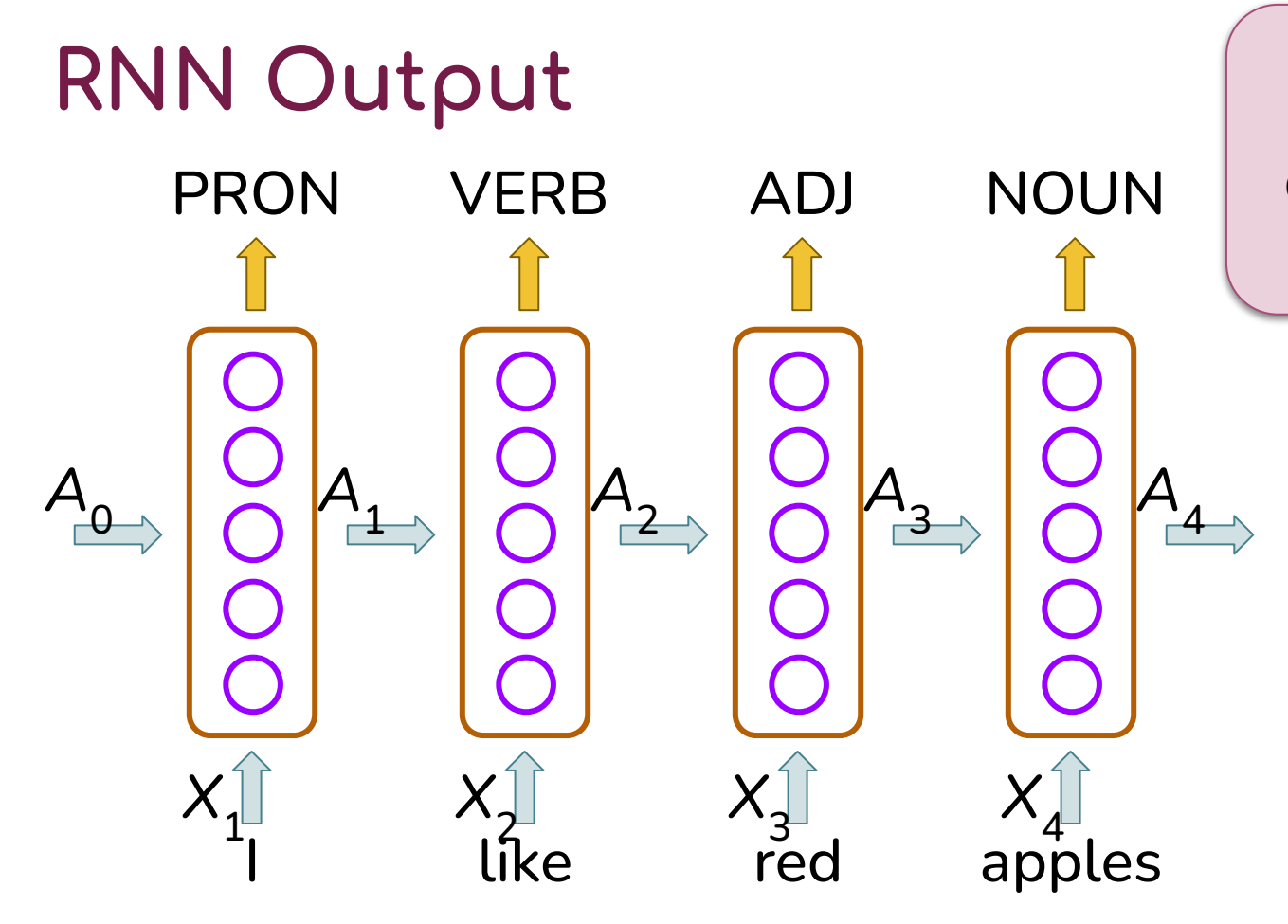

#### Word Labeling

Output is sequence, one value per input

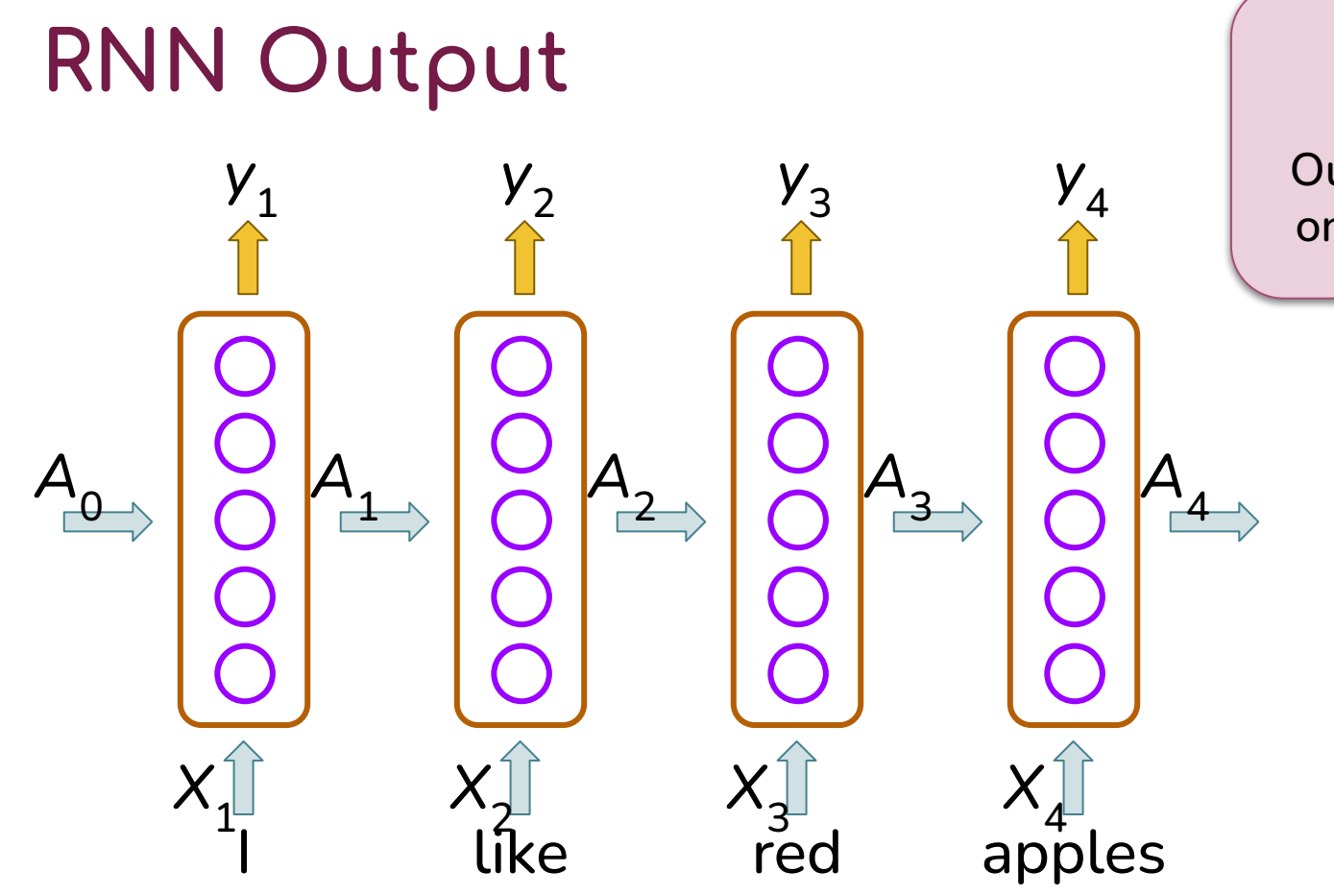

#### Word Labeling

Output is sequence, one value per input

 $y_t = g(A \cdot W_y + b_y)$ 

# **RNN Output Parameters**

*W y b y* (*units*, ?)  $(?, )$ **Shape** 

I like red apples

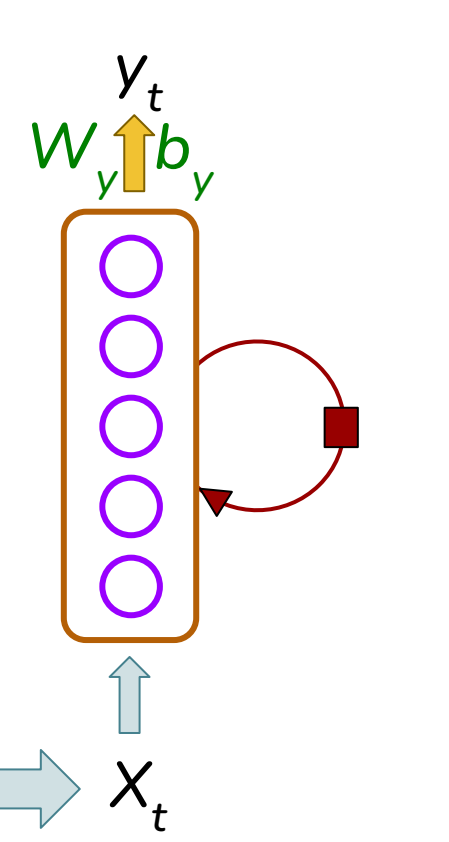

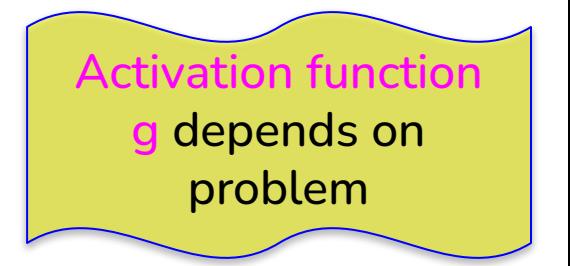

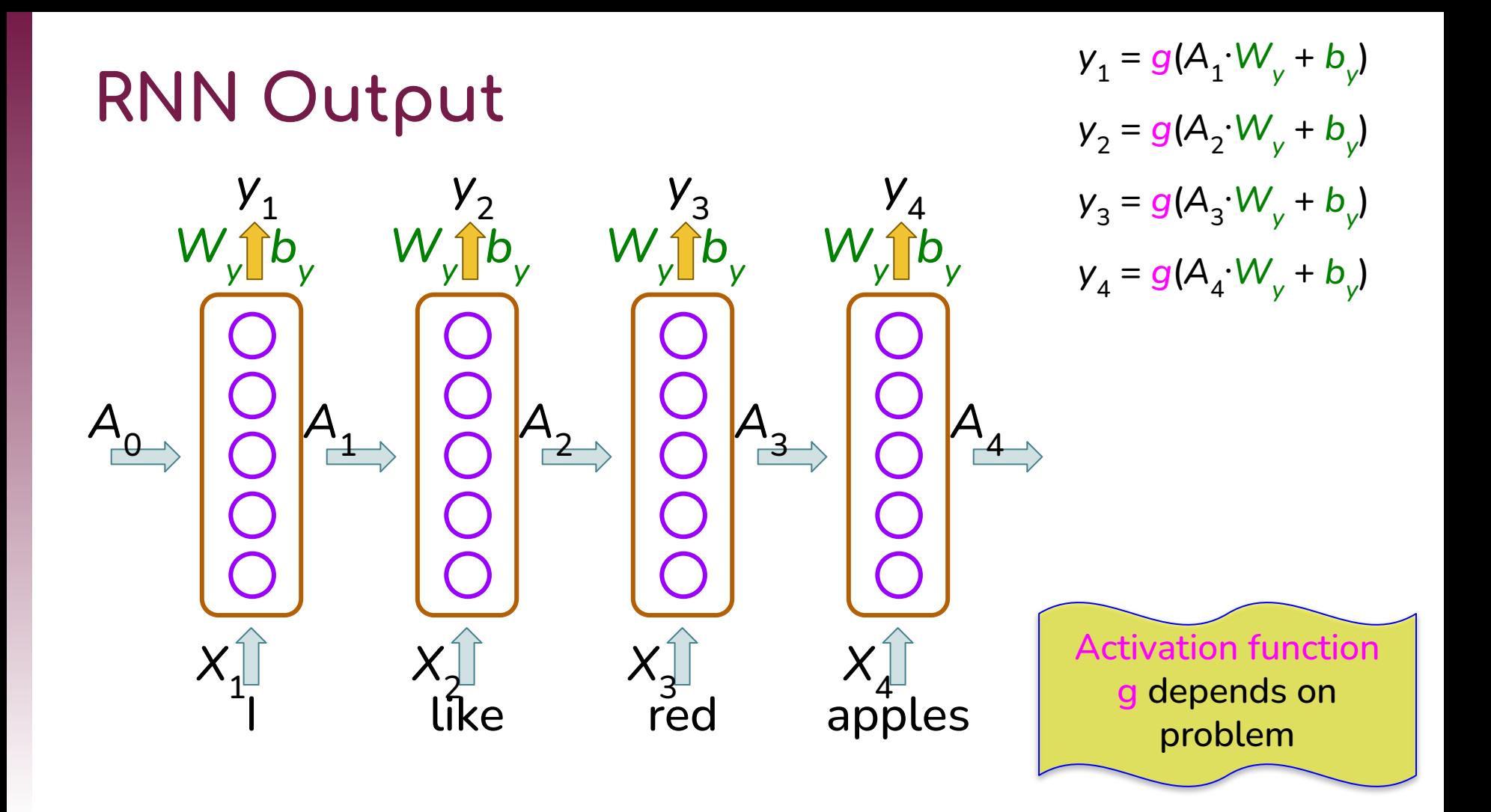

# **RNN Forward Propagation**

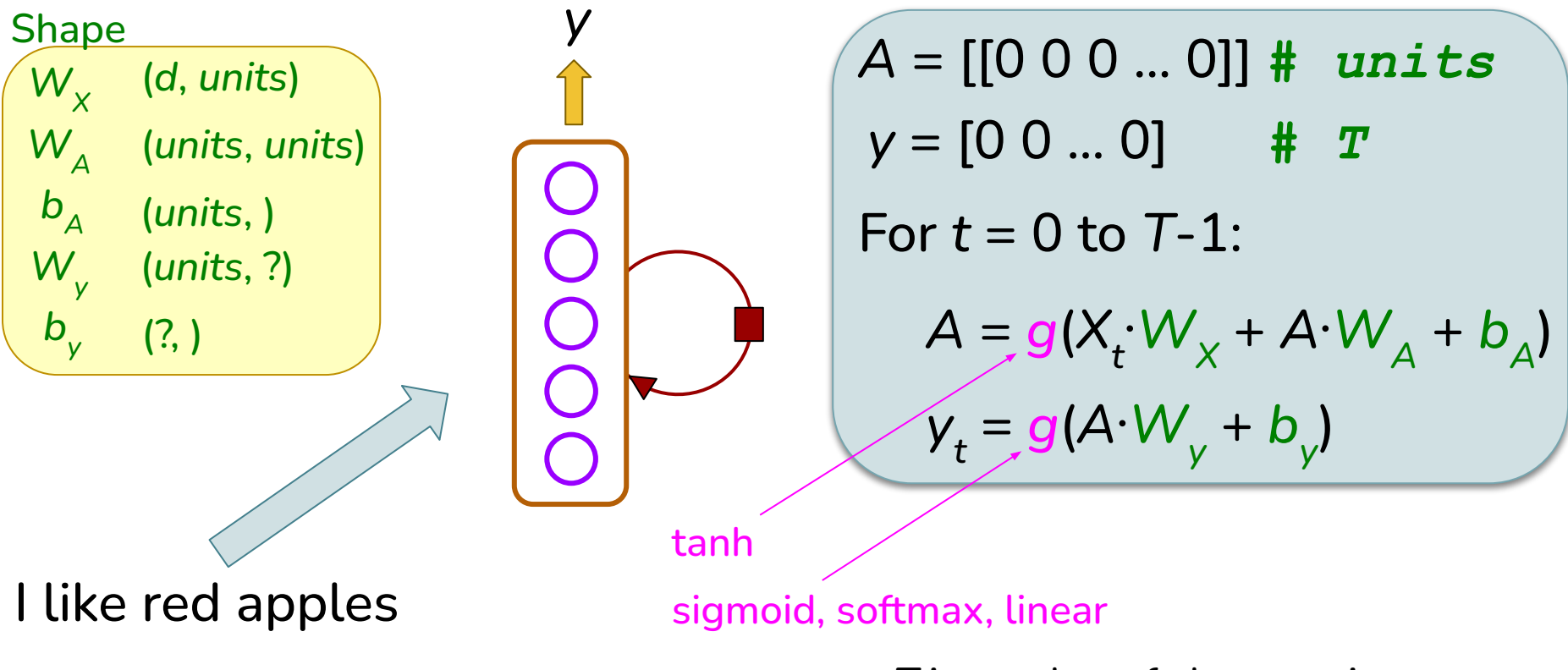

*T* is number of elements in sequence

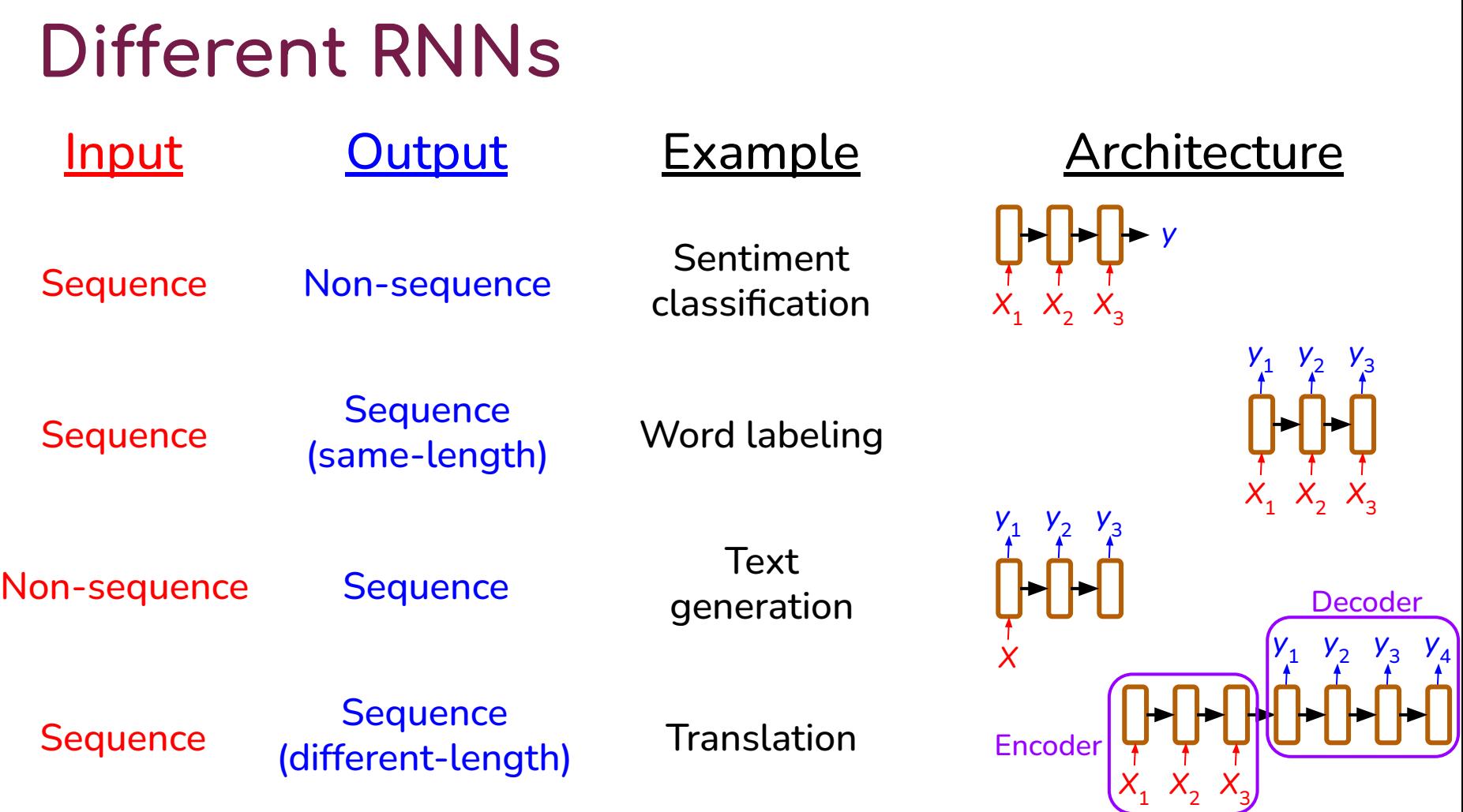

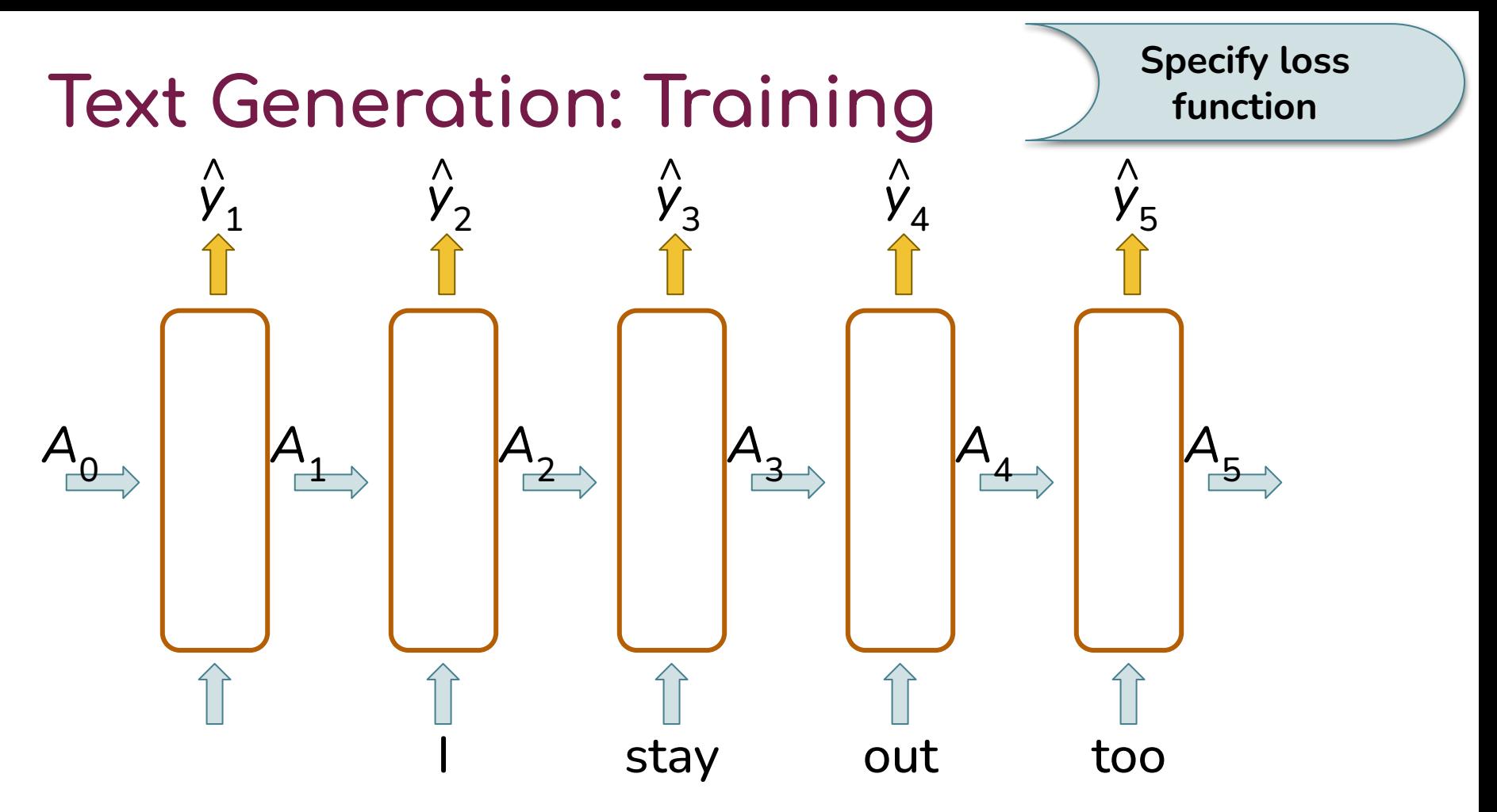

I stay out too late

### **Text Generation: Generation**

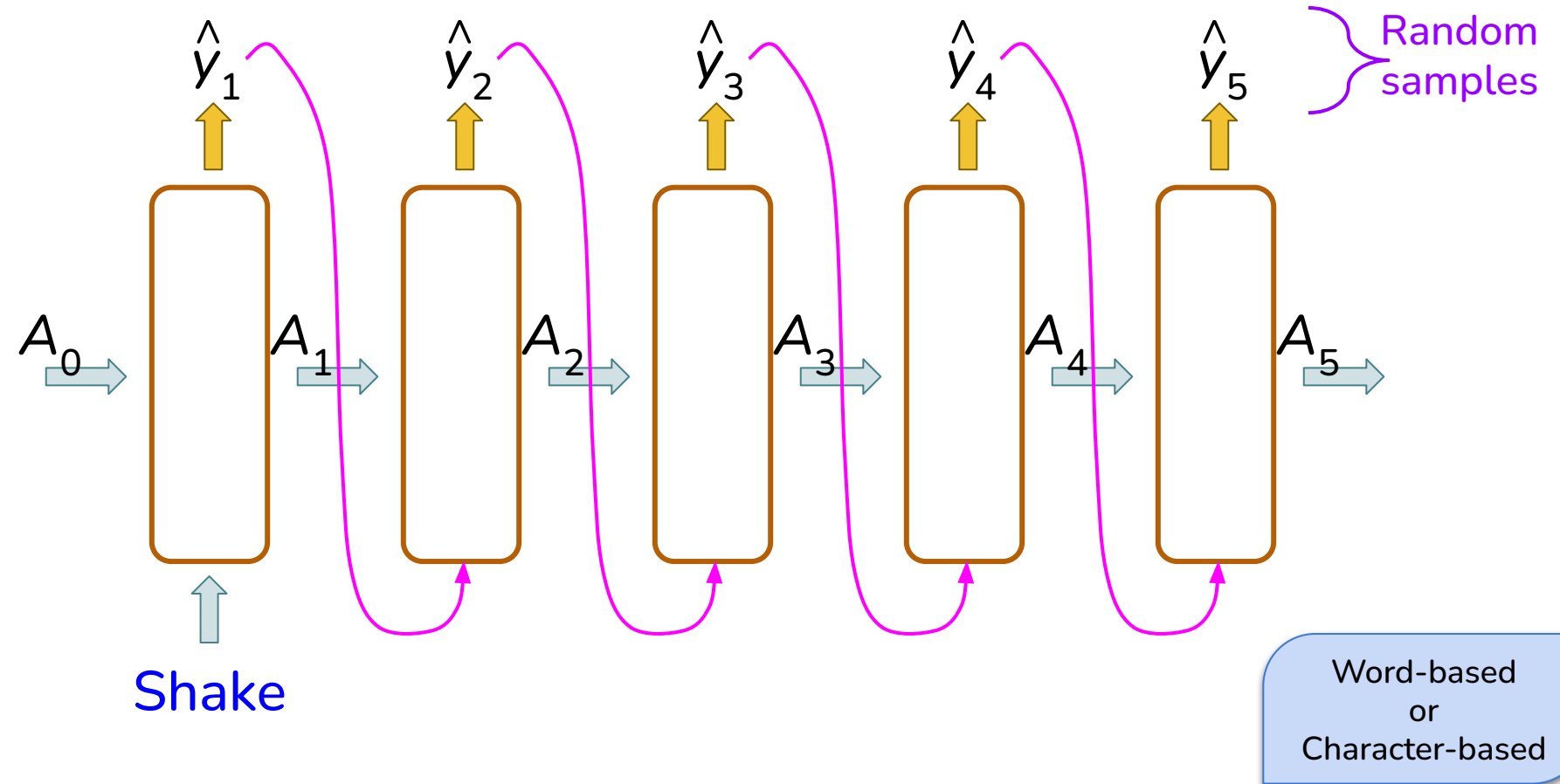